#### 13 ISBN 9787111440668

出版时间:2014-1-1

Matt Stephens, Doug Rosenberg

页数:276

版权说明:本站所提供下载的PDF图书仅提供预览和简介以及在线试读,请支持正版图书。

www.tushu000.com

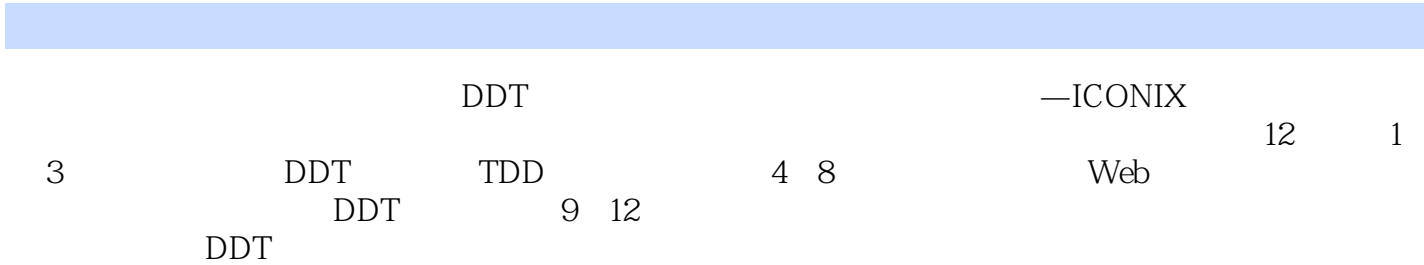

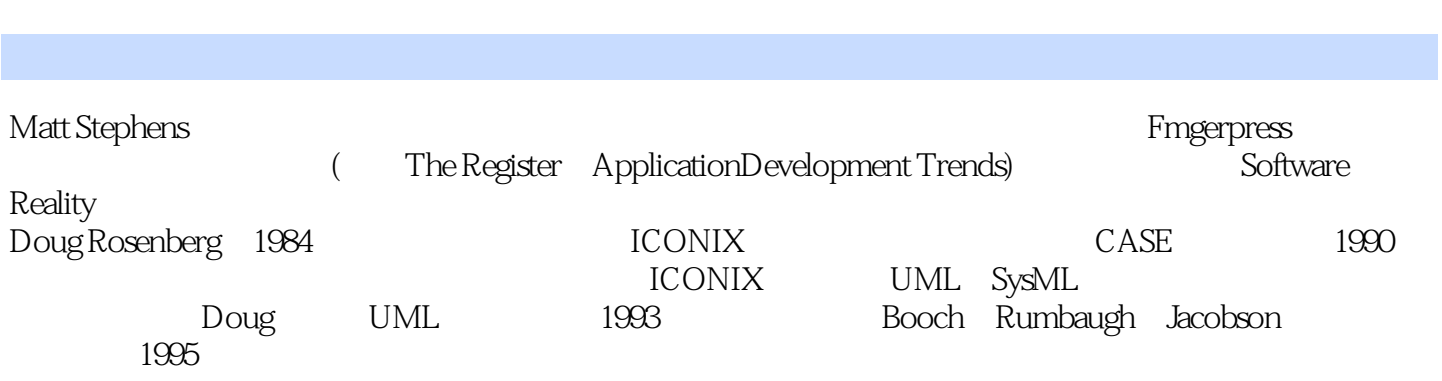

DDT vs. TDD  $1$ DDT

DDT DDT DDT TDD DDT Mapplet 20 2 TDD Hello World TDD 10<br>9  $9.$  $8 \pm 1$ 7 TDD<br>6  $6\,$ 5 TDD<br>4  $4\overline{ }$  $3 \sim$ 2. TDD 1 TDD TDD

TDD

结论:TDD实在太难了

3 DDT Hello World ICONIX/DDT 10 DDT 9 DDT

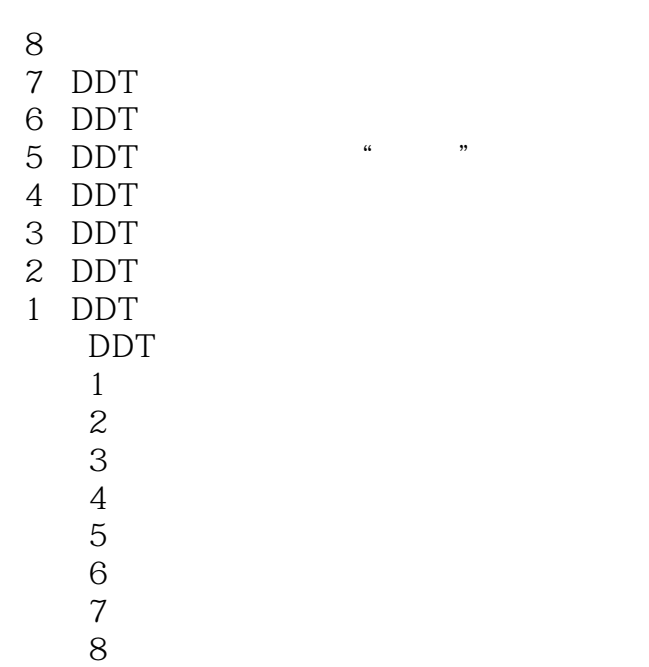

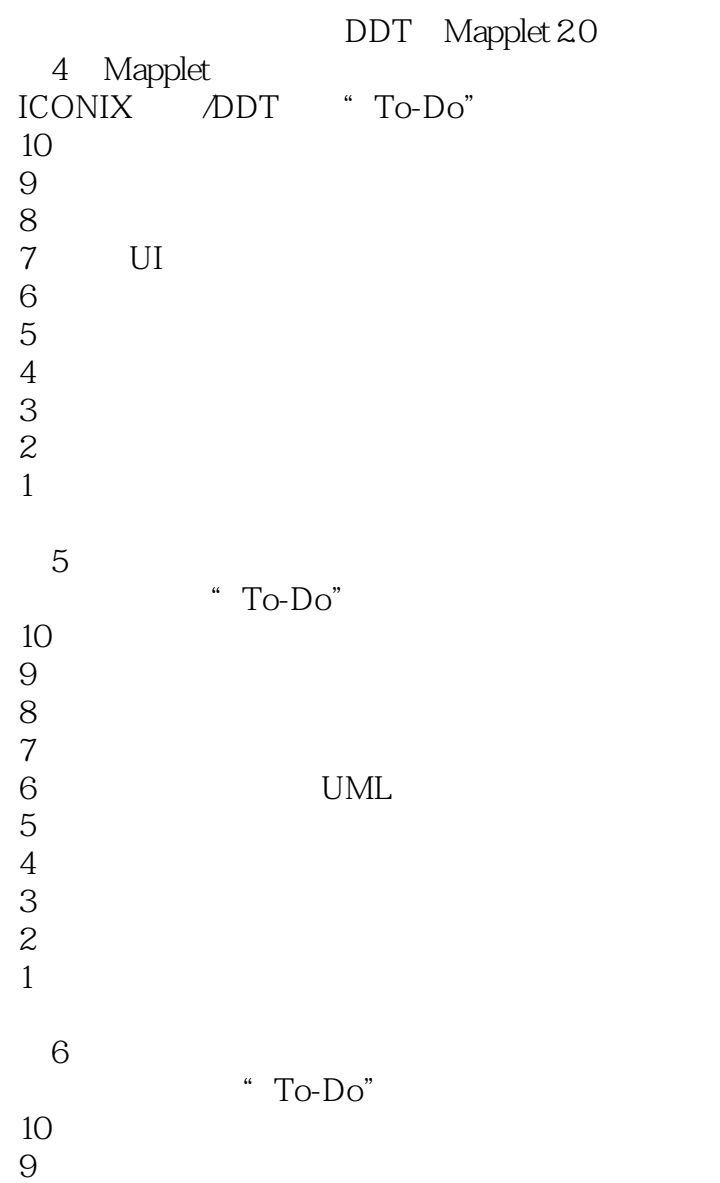

- $8 \,$  $7\,$
- $6\hskip-.1cm$  $5\,$
- $4\,$
- 3<sup>.</sup> "
- $2 \epsilon$
- $1$
- 

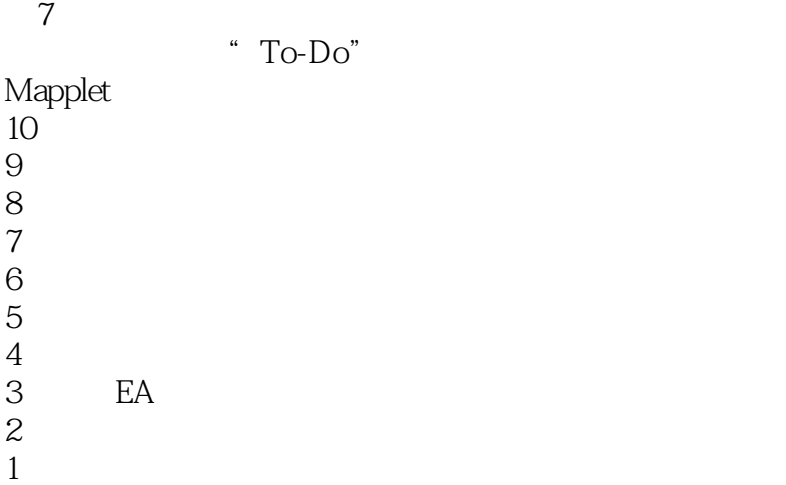

 $\dots$ 

 $8<sub>3</sub>$ " To-Do"

10<br>9 9.编写业务需求测试  $8 \sim$  $7\,$ 

 $6\hskip-.3em$  $5\,$  $4\,$ 

 $3 \sim$  $2\,$ 

 $1$ 

e bpT  $9<sub>°</sub>$ 

## HotelPriceCalculator

10.复杂的构造函数

9.滥用类继承

8.静态微触发器  $7\,$ 

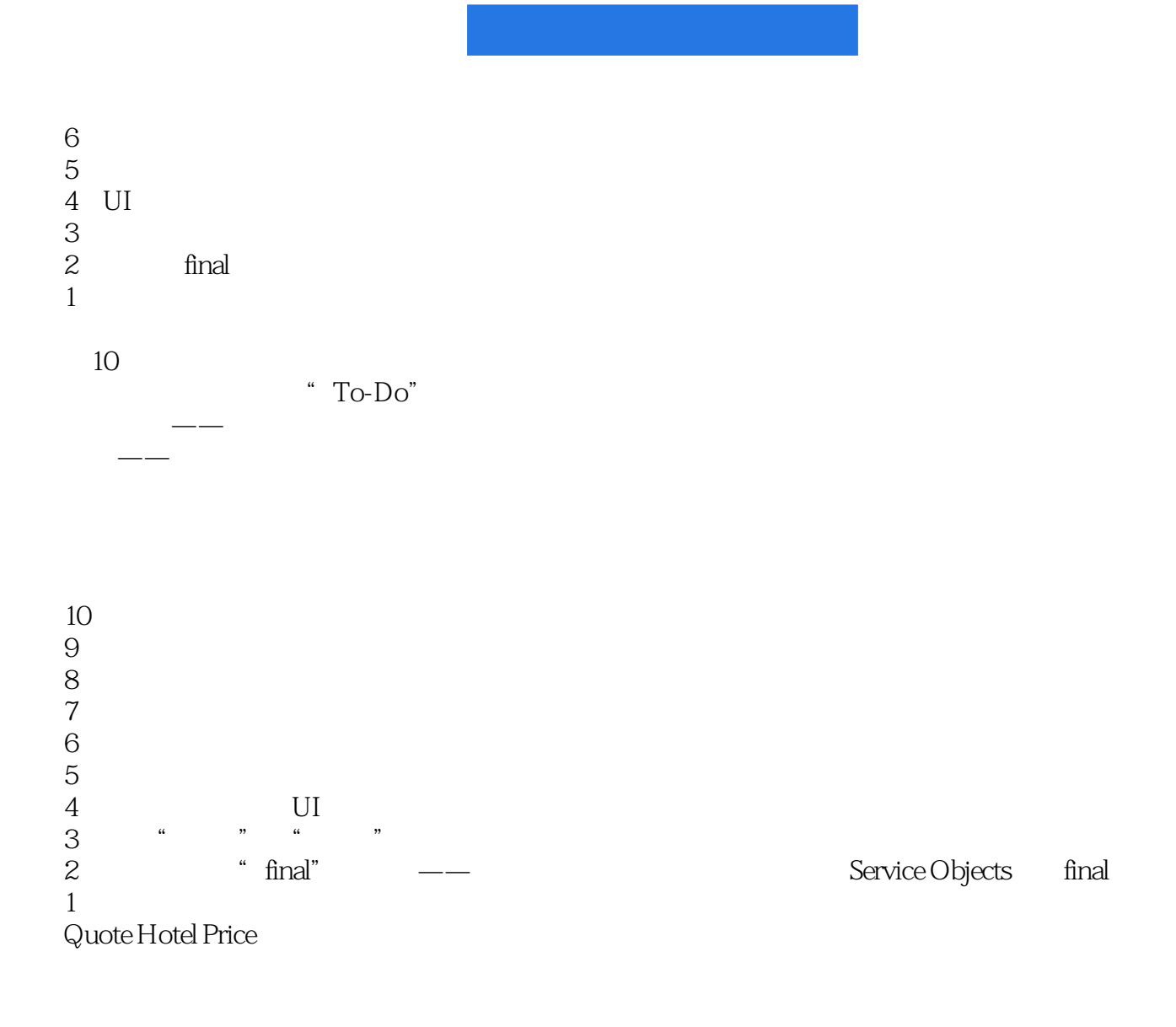

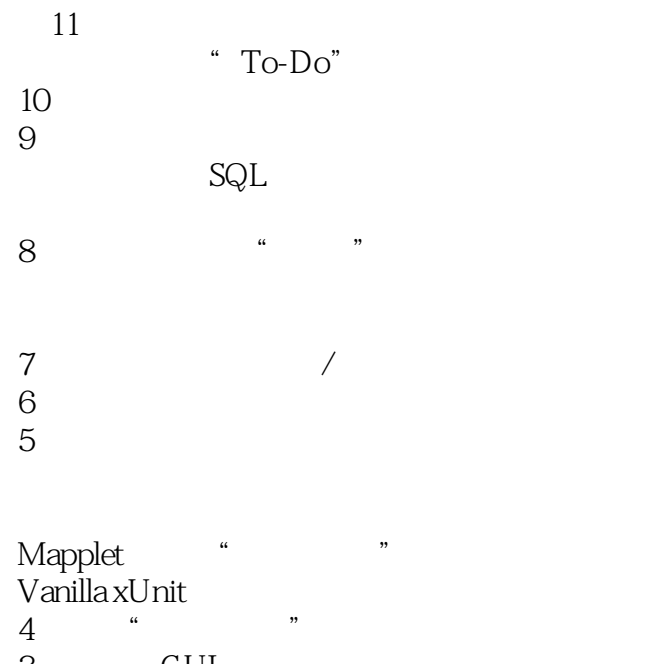

## $\mu$  and  $\mu$   $\mu$ bugs

 $1$ 

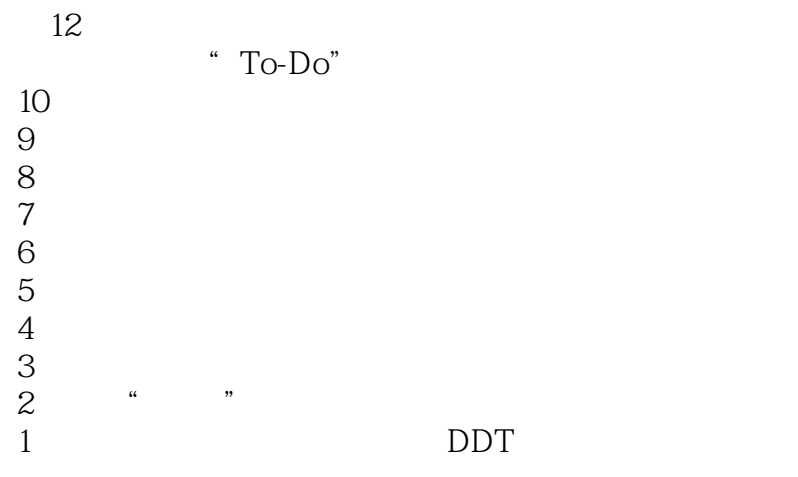

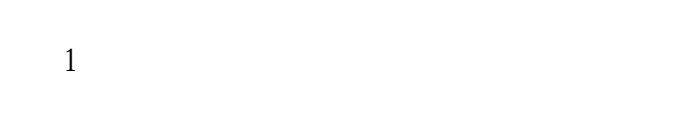

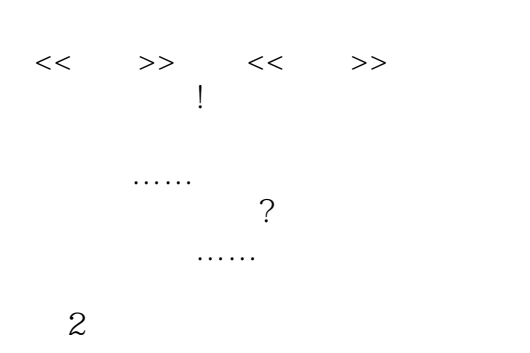

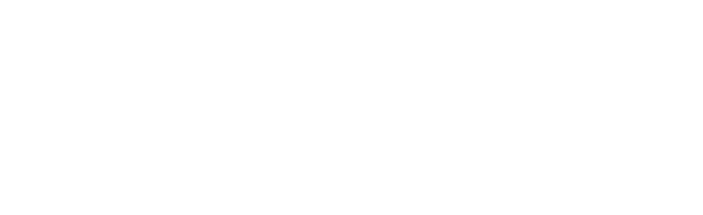

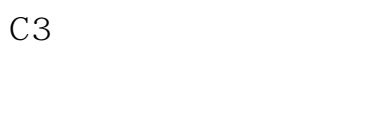

 $\dots$ CMM

## 第3部分

 $\mu$   $\mu$   $\mu$   $\mu$   $\mu$   $\mu$   $\mu$ 

# $\ldots$ ……

 $\dots$ 

本站所提供下载的PDF图书仅提供预览和简介,请支持正版图书。

:www.tushu000.com